#### Infra : **Donnez de l'autonomie à vos développeurs avec**

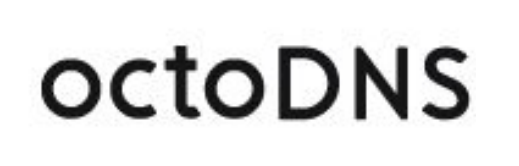

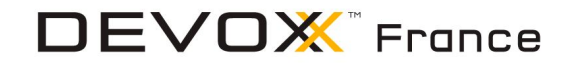

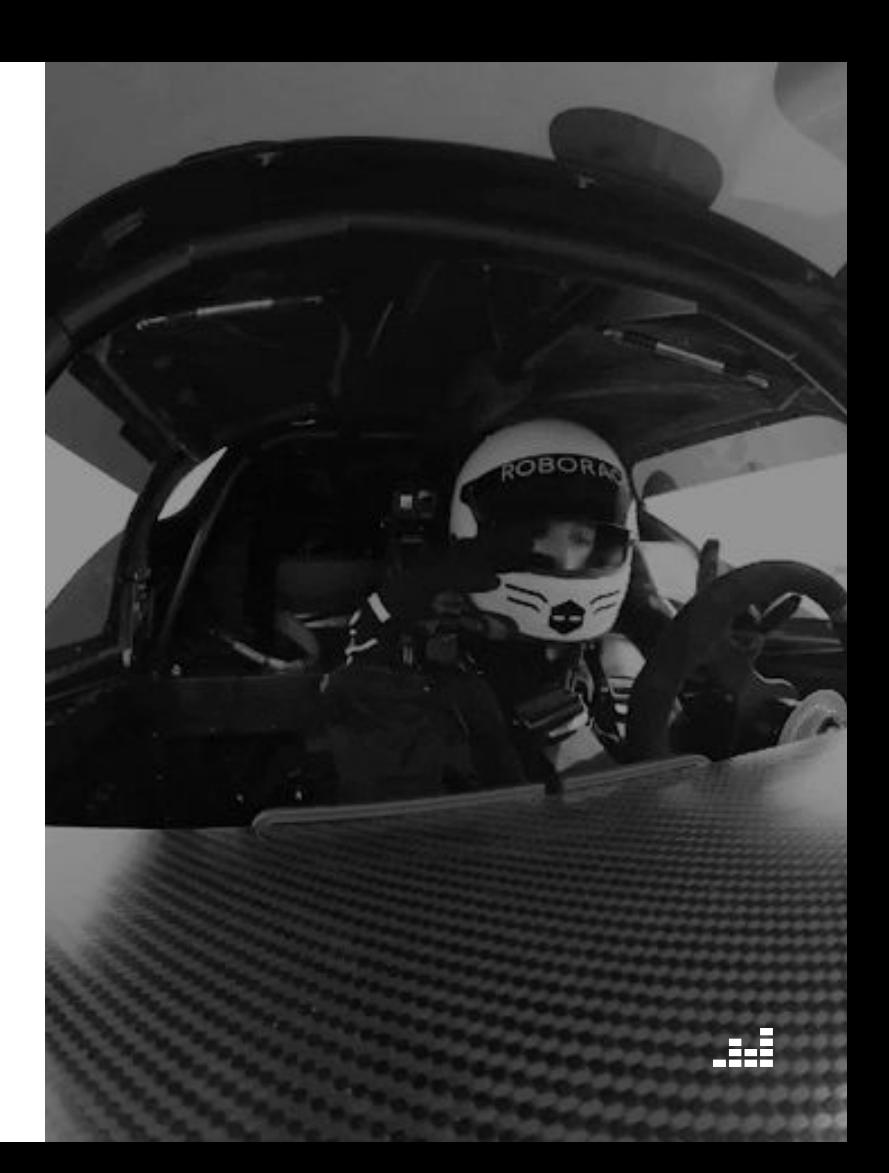

#### N'avez vous jamais rêvé d'un monde où ... ?

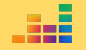

#### **La création d'enregistrements DNS est accessible à toutes et tous?**

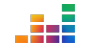

### **Le DNS n'est plus réservé aux Ops?**

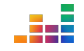

#### Vous pouvez migrer de l'on-prem' vers du Cloud en moins de 5mn\*?

\*sous réserve de l'effet démo ...

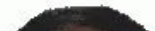

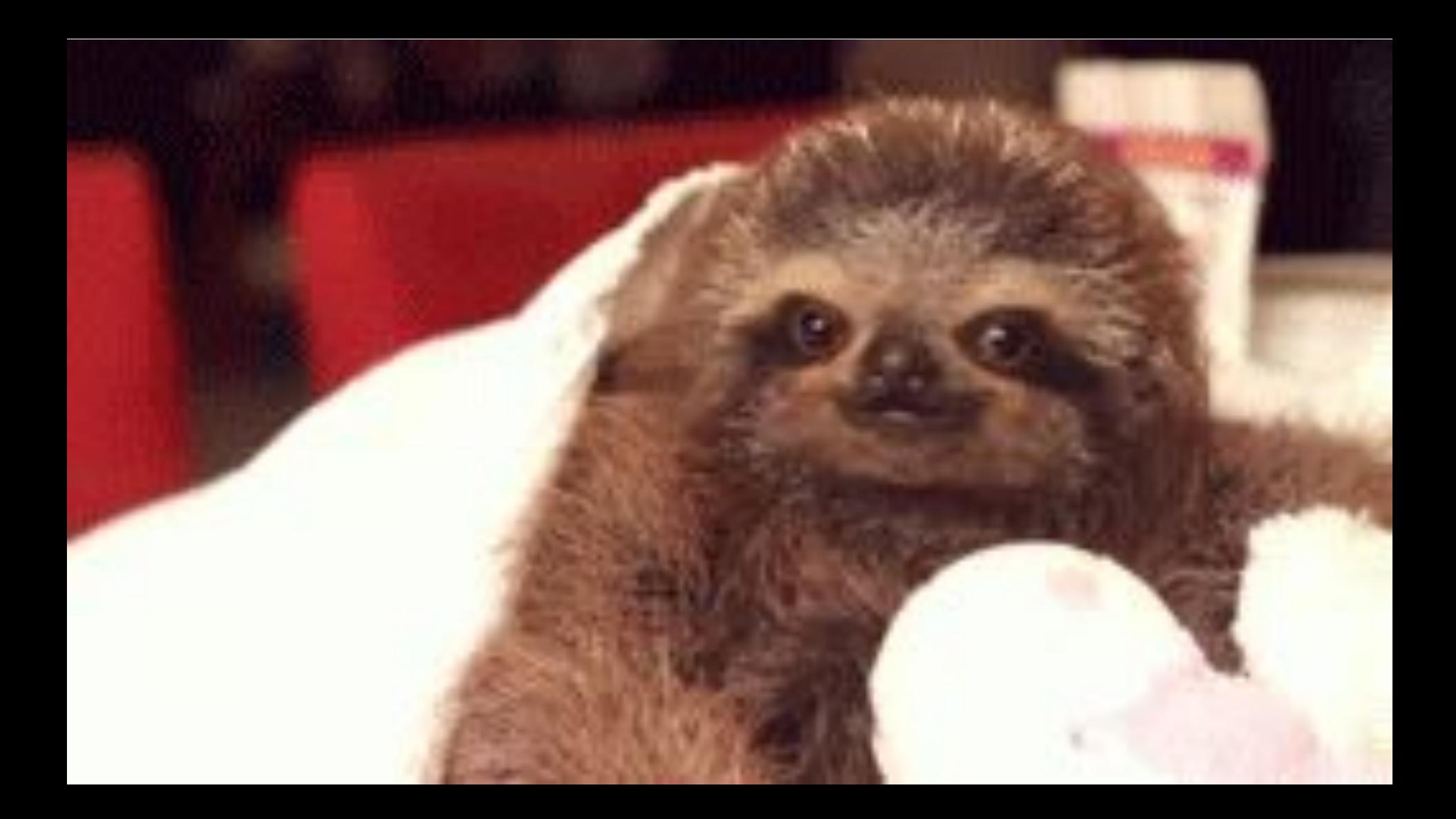

~**#whoami**

#### **Julien Briault**

(ex) SecOps consultant chez <sup>o</sup> Rudder

IT/Infrastructure Manager (bénévole) aux Network Engineer / SRE chez === deezer

Auteur principal sur blog.jbriault.fr

#Networking #FOSS #Dev #Music

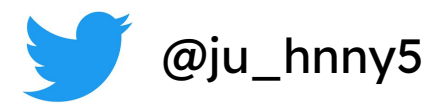

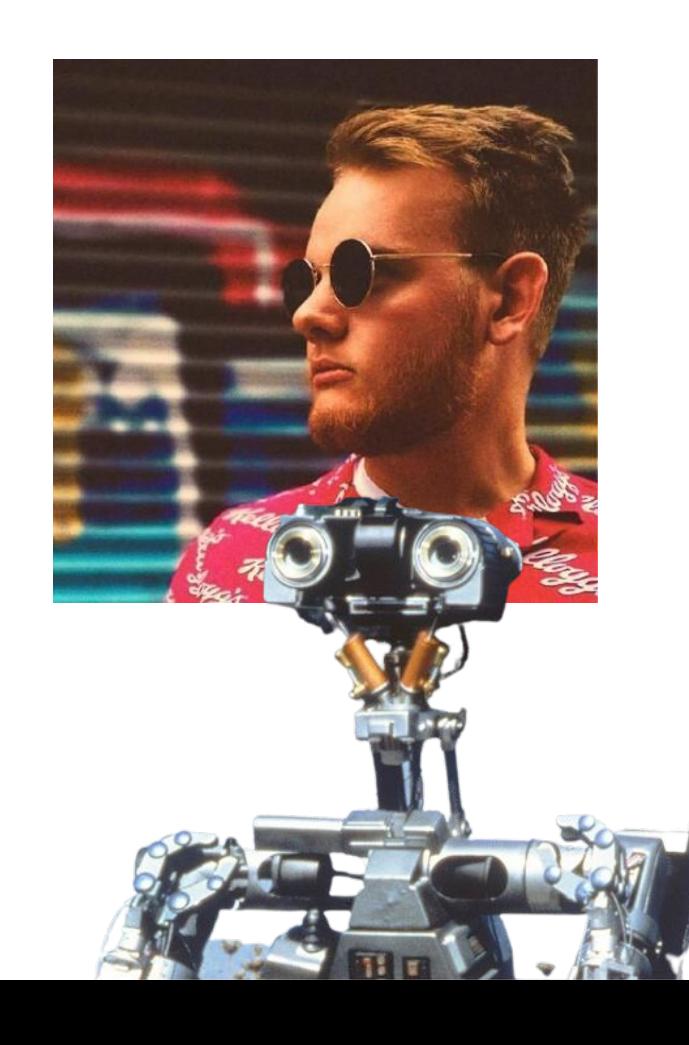

#### Et oui, je ne dors pas beaucoup...

84.51.

#### Je vais vous conter une histoire d'ops...

#### **Voici Michael**

#### Des 90s à 2005 : L'âge d'or de Bind

Les balbutiements de l'automatisation (*gestion de configuration*, *pet vs cattle*)

Une administration via *Telnet/SSH* :

- Modification dans un fichier de zone
- Les utilisateurs doivent posséder un minimum de connaissances pour ne pas casser le fichier de zone …

N'expose pas d'API

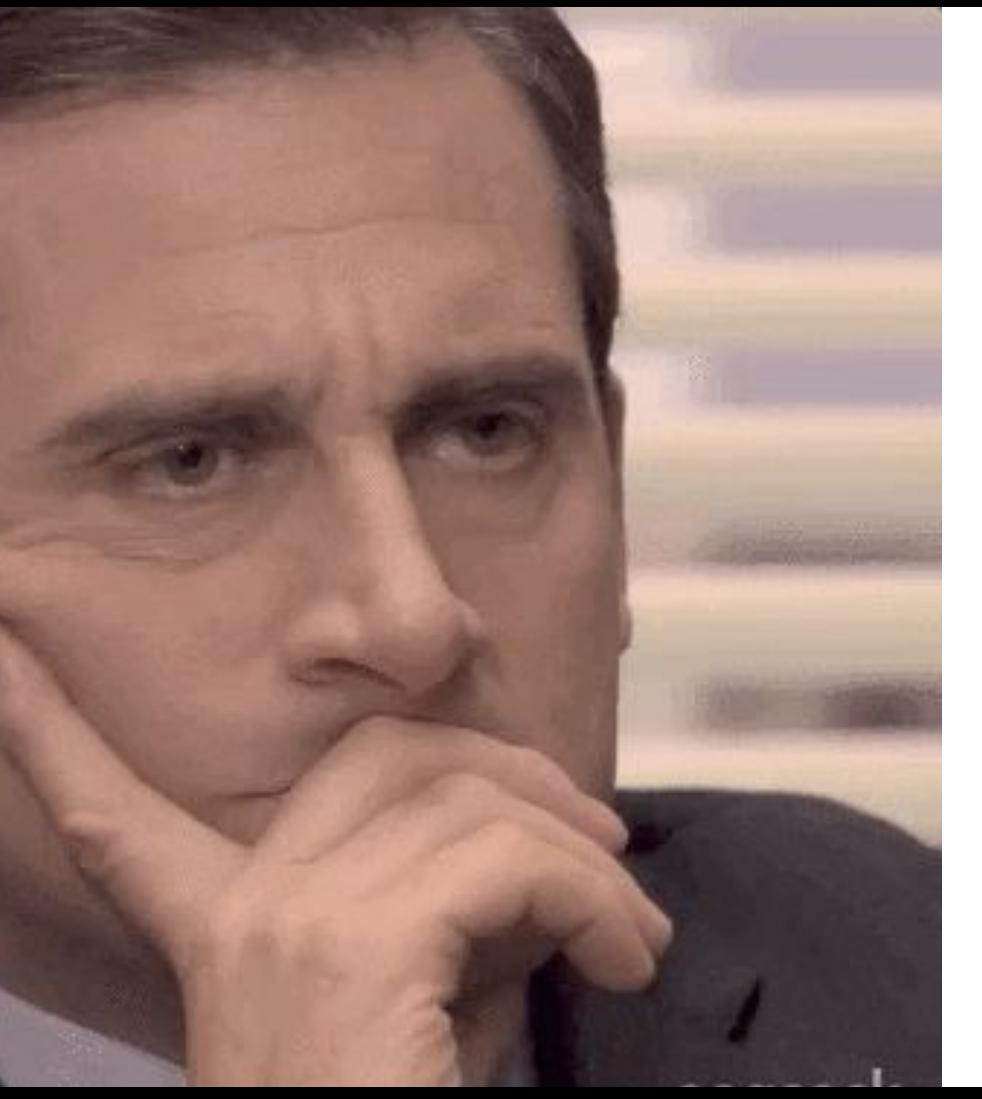

#### **L'arrivée de PowerDNS\*** : la modernité ?

Une API REST

Gestion simplifiée des zones

Une CLI performante

Un gros défaut : une API mono tenant.

\*pdns\_server (authoritative server)

#### Une solution écrasante **AWS Route53**

Gain de temps de gestion des instances on-prem :

> ● Pas besoin de gérer la répartition de charge avec *dnsdist*

Possibilité de gestion "as-code" avec des outils comme **Terraform**\* ou **Ansible**\* par exemple.

\*<https://www.terraform.io/>

Figure 1. Magic Quadrant for Cloud Infrastructure and Platform Services

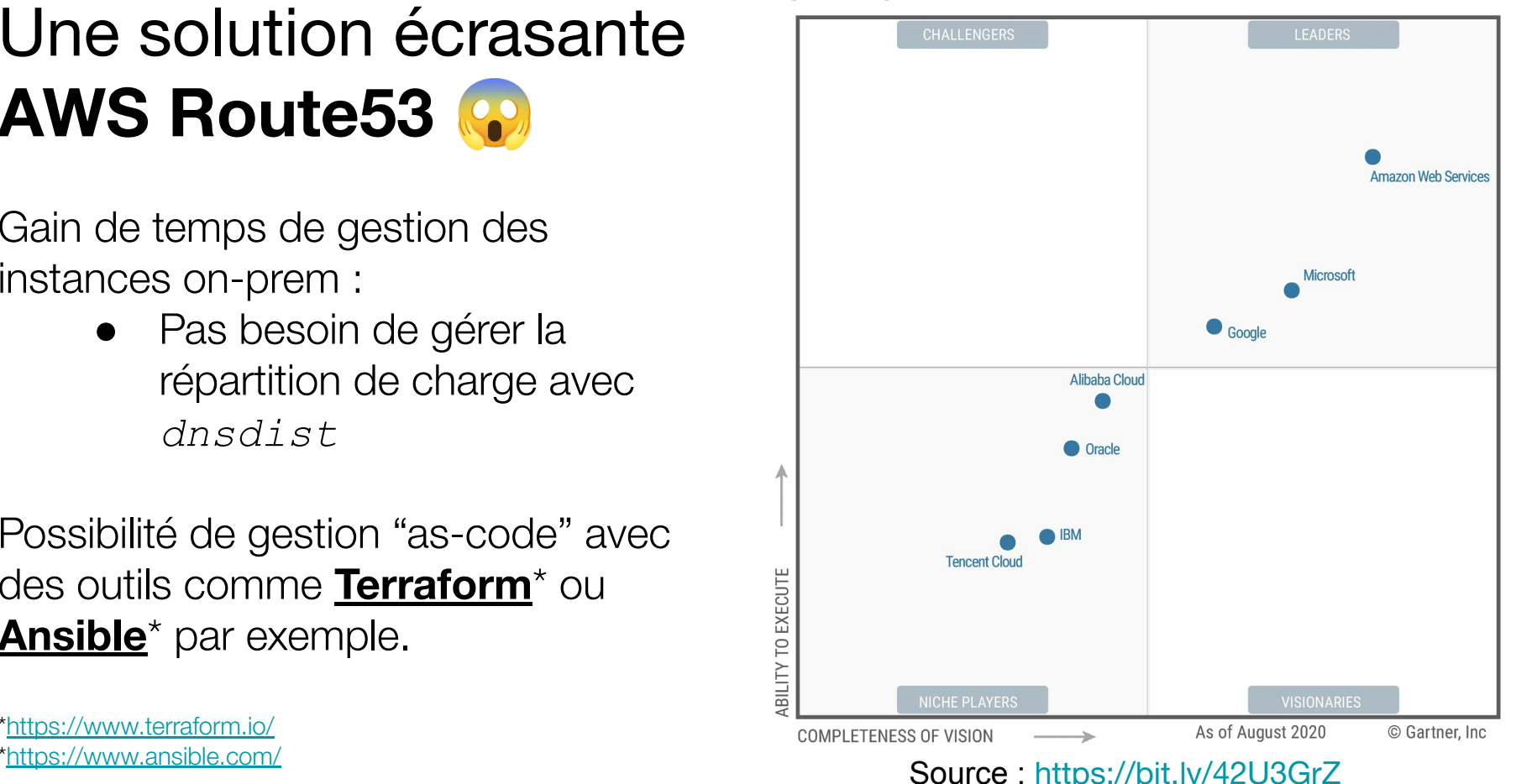

#### Gérer ses enregistrements avec **Ansible** ?

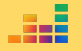

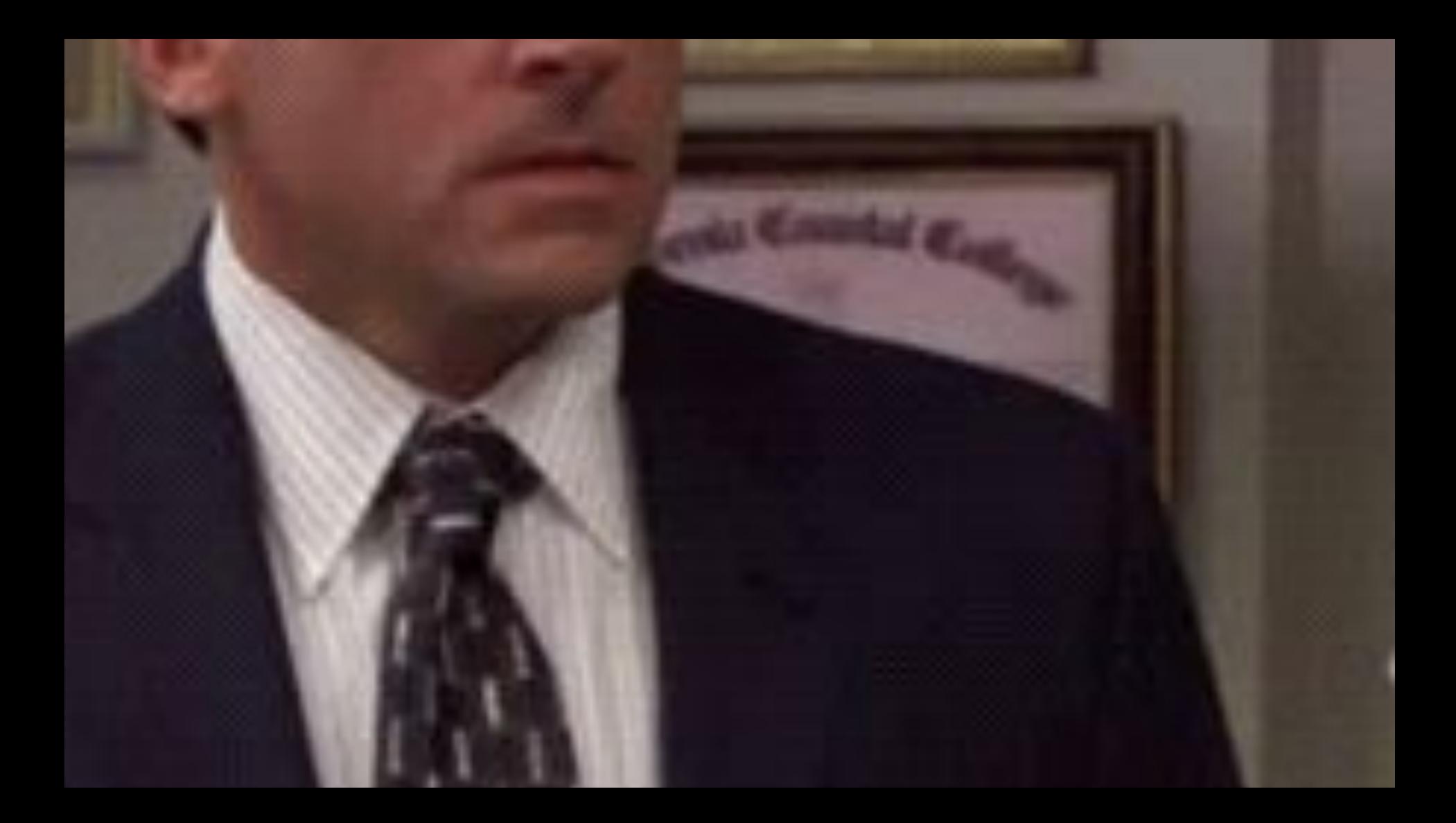

#### Gérer ses enregistrements avec **Ansible** ?

- Le module Ansible Route53 **n'est pas idempotent** (enfin, pas totalement)…
- Il est lent quand on possède un très grand nombre de zones/enregistrements.
- Il atteint rapidement les limites d'appels d'API Route 53 (environ 5 requêtes /sec).
- Pas de possibilité de migrer des enregistrements on-prem vers Route53 simplement (ou sans passer par scripting/adaptation).

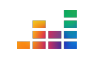

#### Gérer ses enregistrements avec **Terraform** ?

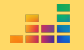

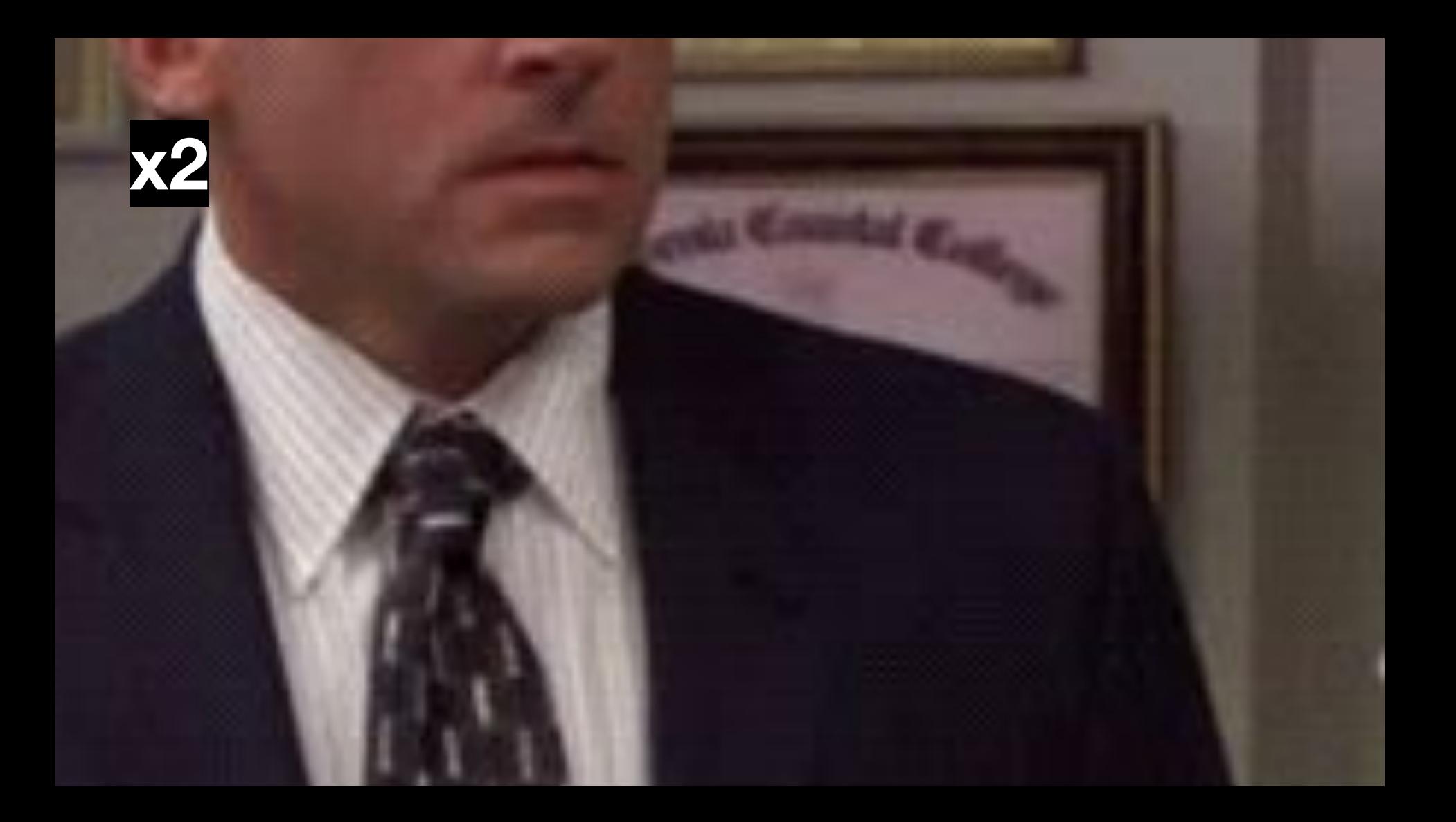

#### Gérer ses enregistrements avec **Terraform** ?

- Tout comme **Ansible**, lent quand on possède un très grand nombre de zones/enregistrements.
- Format très (trop) verbeux ...

```
1 resource "aws route53 record" "www-dev" {
     zone id = aws route53 zone.primary.zone id
 \overline{2}name = "www"type = "CNAME"\text{t1} = 55
 6
     weighted routing policy {
       weight = 108
 910
11
     set identifier = "dev"
     records = ["dev<sup>.</sup><br>example.com"]1213 \}
```
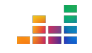

#### Gérer ses enregistrements avec **Terraform** ?

Idéal pour des petites zones (dans des projets restreints).

Un enfer quand on souhaite migrer d'un provider à un autre.

- Le format n'étant pas identique.
- Obligé de "scripter" pour transférer.

```
1 resource "aws route53 record" "www-dev" {
      zone id = aws route53 zone.primary.zone id
     name
              = "\frac{1}{2}"
           = "CNAME"
     type
 5
     \text{ttl} = 56
     weighted routing policy {
 8
       weight = 10\overline{9}1011set identifier = "dev"
12records
               = ["dev.example.com"]
13<sup>1</sup>
```

```
recordsets =3
                        HH
           name
                     == "NS"
 4
           type
           tt15
                     = 300records = \lceil6
 \overline{7}"127.0.0.1",
 8
 9
10
```
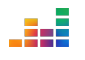

# Gérer ses enriques te sine de la vect l'interface Wi

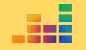

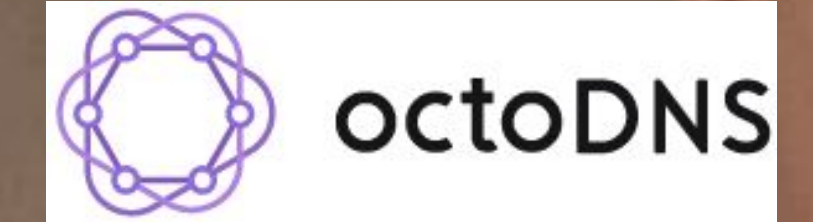

#### **OctoDNS, késako ?**

- Créé par **GitHub** pour gérer leur infrastructure DNS
- Première release (Licence MIT) en **2017**
- Écrit en **Python** (3)
- *● Outil dit "stateful" et en CLI.*
- *Permet de migrer rapidement d'un provider DNS à un autre (pratique en cas de panne).*
- Liste non exhaustive des providers supportés :

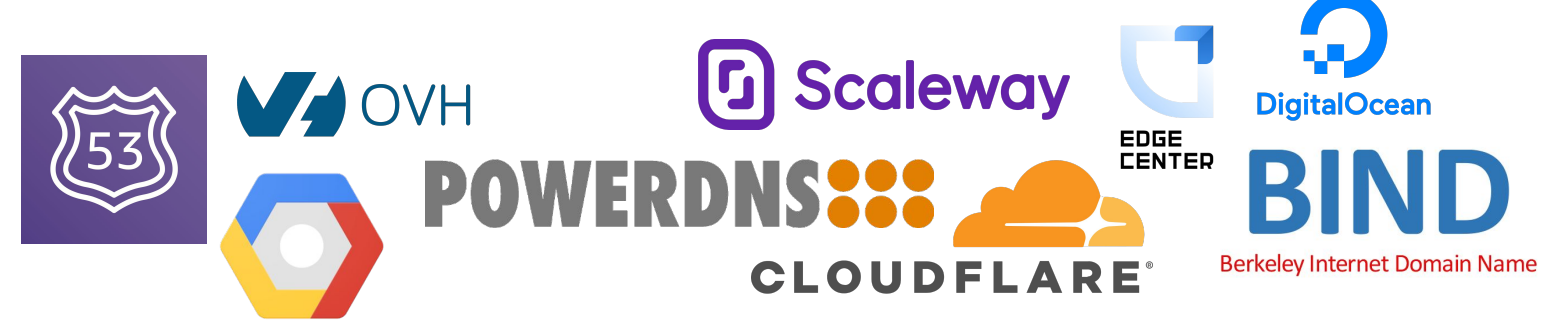

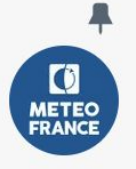

**Pinned Tweet** 

Météo-France @ @meteofrance · 8h A Nous rencontrons actuellement des problèmes techniques importants.

Accès impossible à nos sites internet et à notre application mobile. Nos équipes techniques sont mobilisées.

Nos excuses pour la gêne occasionnée. Merci de votre compréhension.

△  $Q_{21}$   $17_{65}$  $\heartsuit$  185  $||$ <sub>I</sub> 36.5K

#### https://www.bortzmeyer.org/meteofrance-dns.html

 $...$ 

#### Pourquoi **OctoDNS ? Parce qu'il fait les choses simplement et de manière agnostique.**

#### **Configuration explicite et accessible**

- Au format **YAML**
- Définition des zones gérées
- Définition des sources et destination

```
- - -providers:
     zone records yaml:
       class: octodns.provider.yaml.YamlProvider
       directory: zones/
       default ttl: 3600
       enforce order: False
     route53:
 8
       class: octodns route53. Route53Provider
 9
       access key id: env/AWS ACCESS KEY ID
10
       secret access key: env/AWS SECRET ACCESS KEY
11
       max changes: 100
12
13
14zones:
15
     example.org.:
16
       sources:
17
         - zone records yaml
       targets:
18
19
         - route53
```
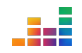

#### **Création d'enregistrement accessible**

- Utilisation du format **YAML** pour déclarer ses enregistrements.
- Exemple pour déclarer **foo.example.org** :

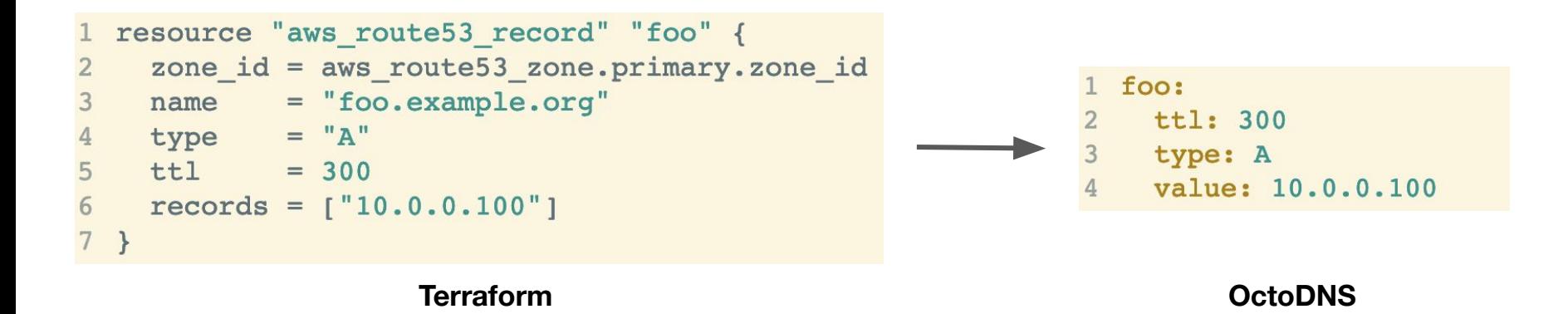

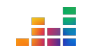

#### **Migrer/ récupérer facilement une zone**

● **Permet de migrer d'un provider à l'autre sans effort particulier** via la commande octodns-sync.\* ○ Peu importe la ou les source(s) ou la ou les destination(s).

● **Permet de récupérer le contenu d'une zone et de le convertir au format OctoDNS** via la commande octodns-dump.

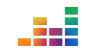

#### **Ce qu'il ne fait pas :**

- **Ne permet pas de gérer la configuration des serveurs DNS**.
	- Il n'est pas là pour remplacer des outils comme **Ansible**.
- **Ne permet pas de changer la configuration des registrar** (ex
	- : Gandi).

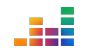

#### **Peux-tu ouvrir l'accès aux devs ?**

#### **Quoi ?! Laisser les devs faire de l'ops ?**

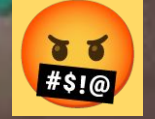

- **Définition d'un cadre** (ex : dépôt Git avec workflow + CICD)
- L'autonomie n'empêche pas le contrôle ! □
	- L'équipe propriétaire du dépôt possède un droit de véto sur les modifications (ex : équipe réseau).
- Des CODEOWNERS pour plus d'efficacité. **••**

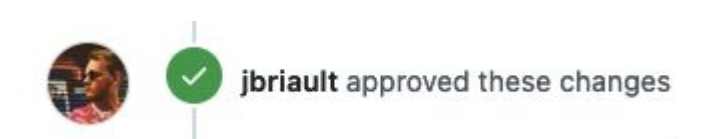

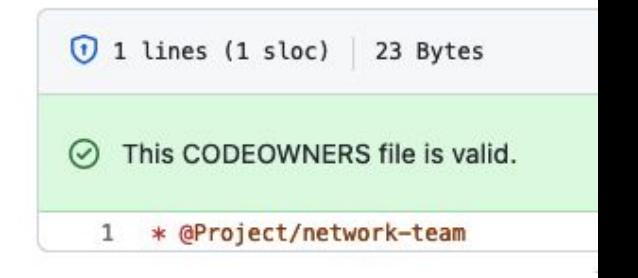

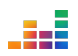

- **● La communication** 
	- Des channels dédiés
		- Chan dédié aux **questions portant sur le fonctionnement d'OctoDNS** ou sur un **besoin d'accompagnement**.
			- Ex : #discuss-octodns

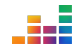

- **● La communication** 
	- Des channels dédiés
		- Chan dédié aux modifications sur le ou les dépôts OctoDNS (via un bot Github par exemple (et son template définit dans .github/PULL REQUEST TEMPLATE.md).

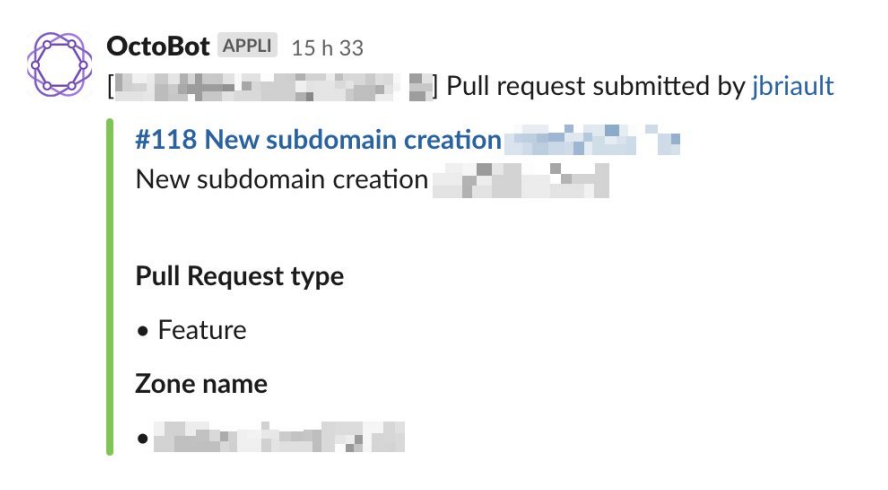

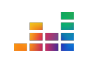

- **● Gain :** 
	- **○ Augmentation de la vélocité du développeur.**
	- **Retire du toil aux équipes d'infrastructure/réseau** (sauf la partie de review.
	- **Permet d'éviter les erreurs** en passant par une application orchestrée par CI/CD des modifications.

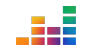

- **● Gain :** 
	- **Retour arrière facile** (via git revert) en cas d'erreur (sur la zone même).
	- **Obtenir plus de contexte** (avec les commits) sur les modifications apportées :
		- Permet également de suivre qui a fait une modification.
		- Permet de répondre à : "pourquoi cette modif" ?

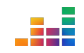

## **Workflow**

#### **Workflow\*** sur une Pull Request (PR)

- **1. Nouvelle PR avec des enregistrements créée**
- 2. Validation de la syntaxe (via octodns-validate & yamllint)
- 3. Application sur l'environnement de *staging*
- 4. Report de l'état des enregistrements de l'env de staging

#### **5. Pr validée** [✅](https://emojipedia.org/check-mark-button/)

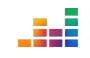

#### **Workflow\*** au merge sur master

- **1. Merge de la branche sur master**
- 2. Application sur l'env de prod
- 3. Report de l'état des enregistrements de l'env de prod
- **4. Enregistrements dispos !**

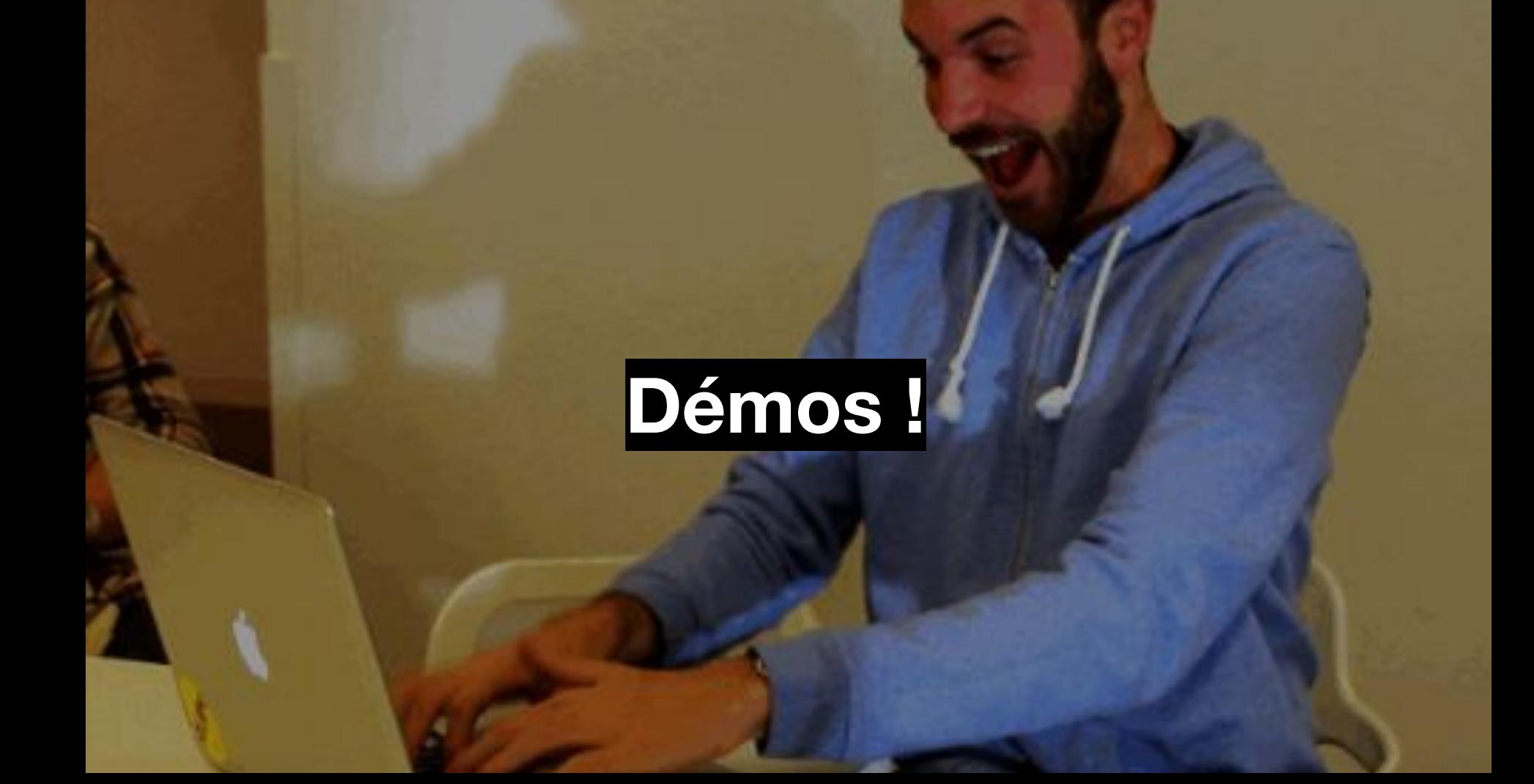

#### Démo 1 : **Créer ses premiers enregistrements.**

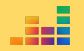

#### Démo 2 : **Récupérer les enregistrements** d'une zone (dump).

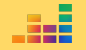

## Démo 3 : Migrer d'on-premise<br>vers le cloud.

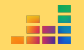

#### Instant pub ... □

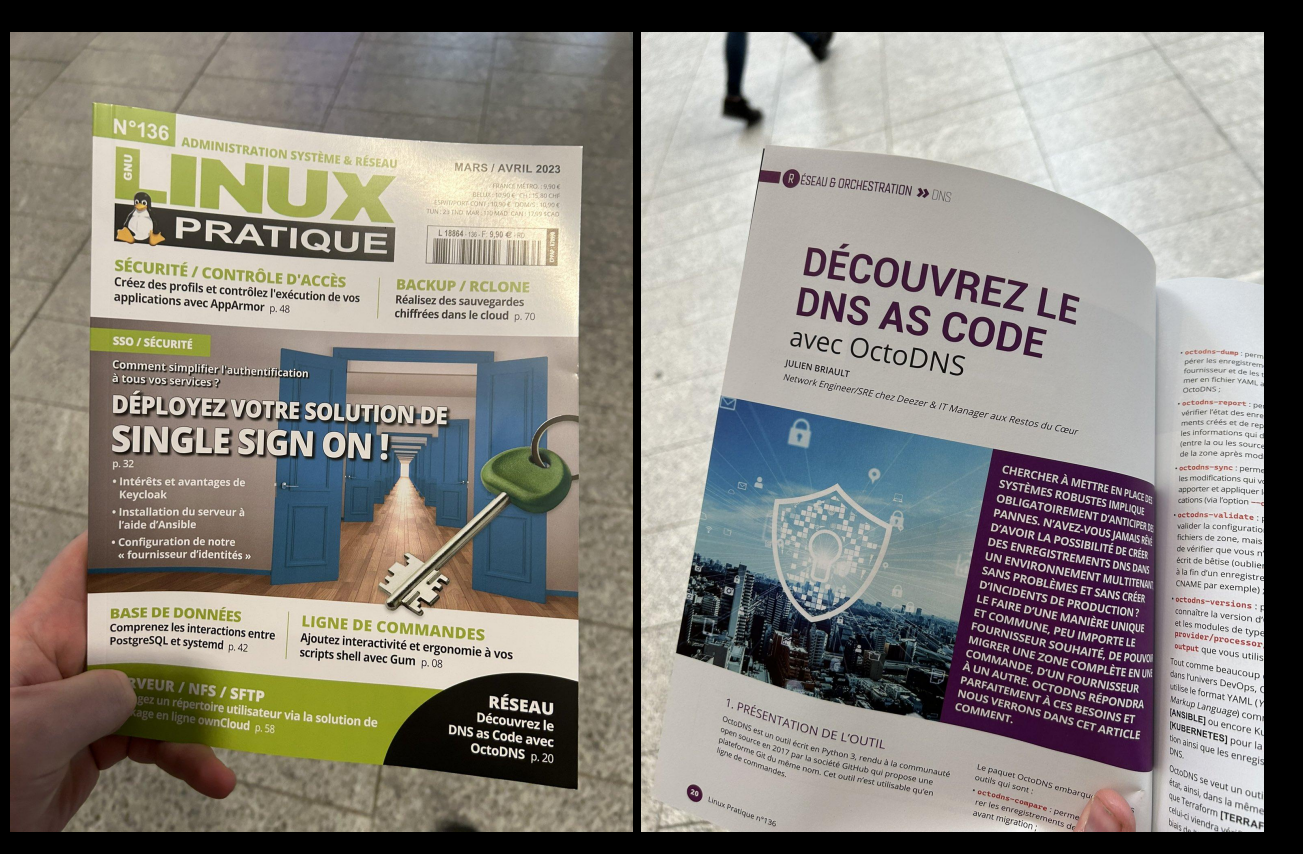

https://boutique.ed-diamond.com/en-kiosque/1652-linux-pratique-136.html

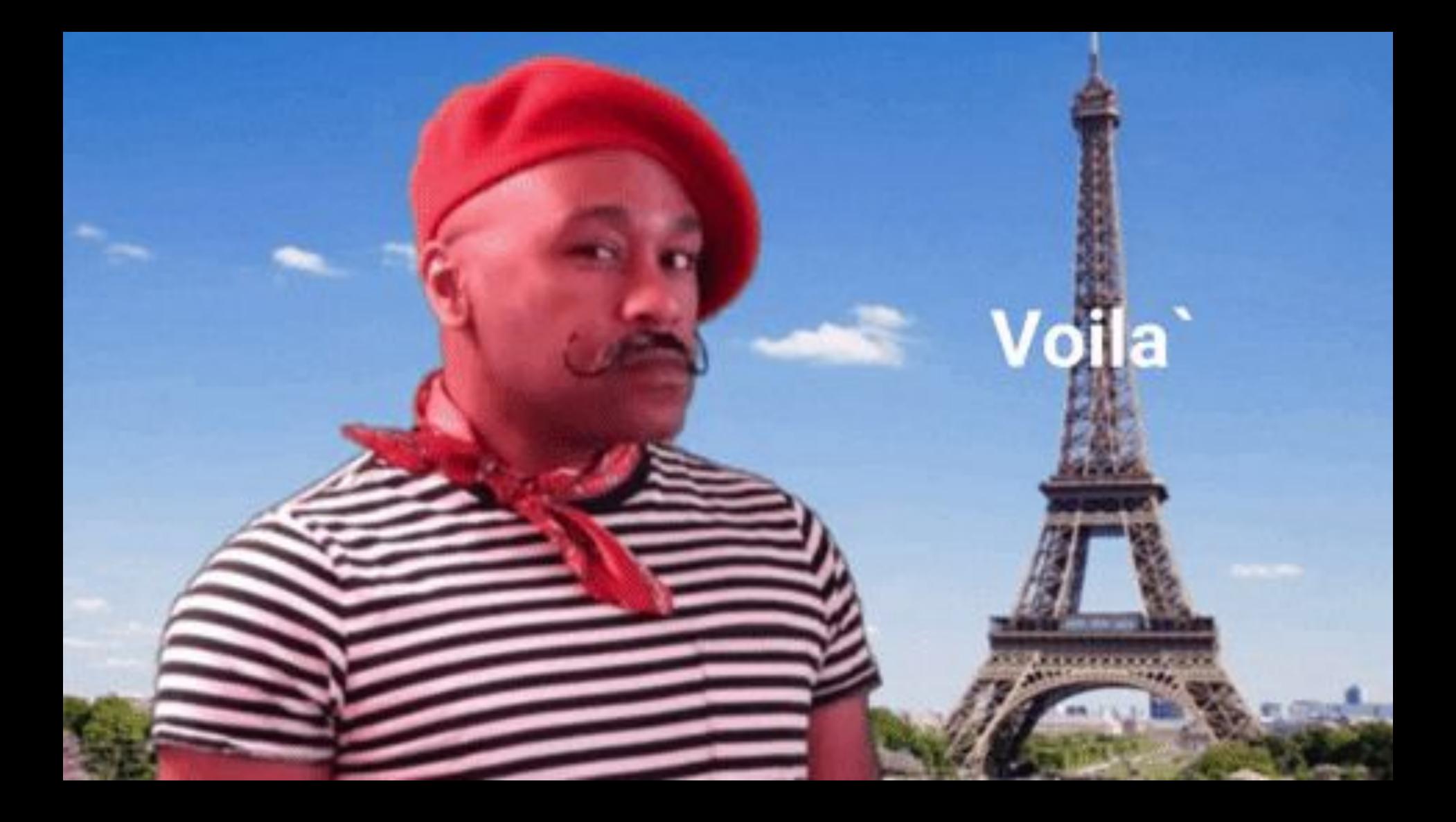

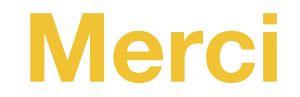

# DEVOX France

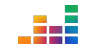

### One link : https://t.ly/wxK0Q

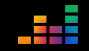

#### **Merci pour votre attention !**